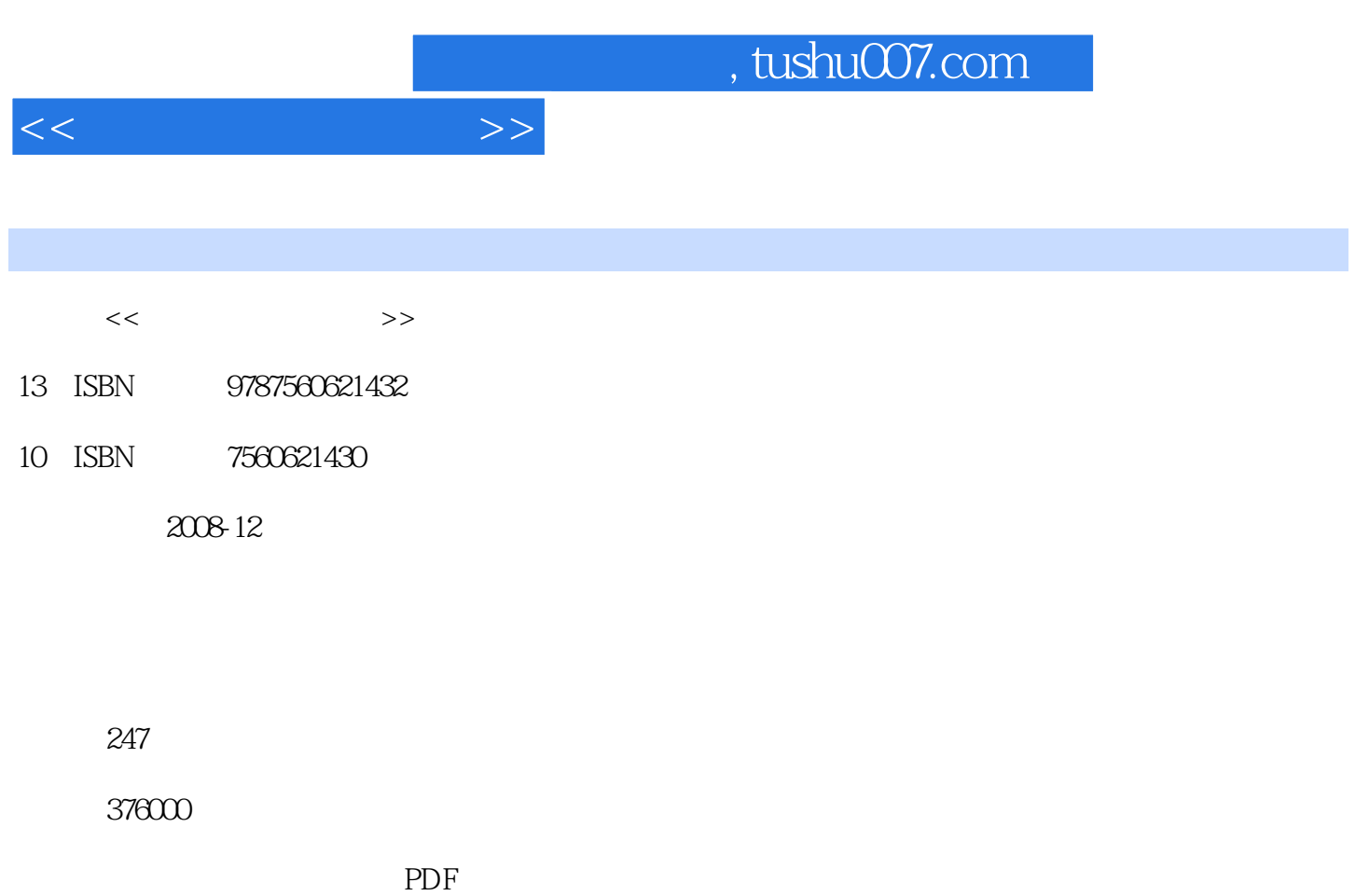

http://www.tushu007.com

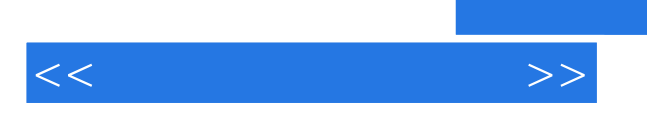

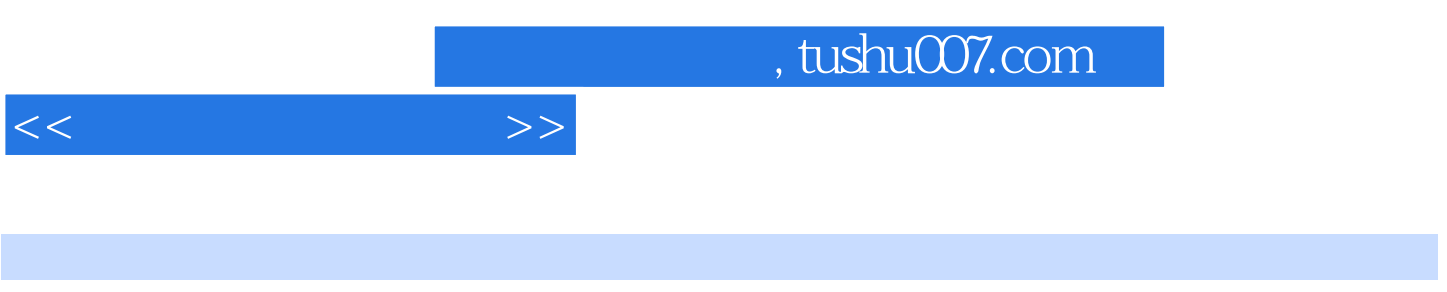

 $\frac{1}{\sqrt{N}}$ 

 $(\hspace{-.05in} -\hspace{-.05in})$ 

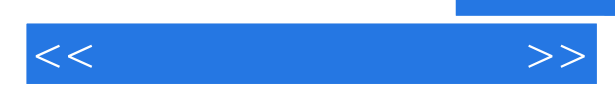

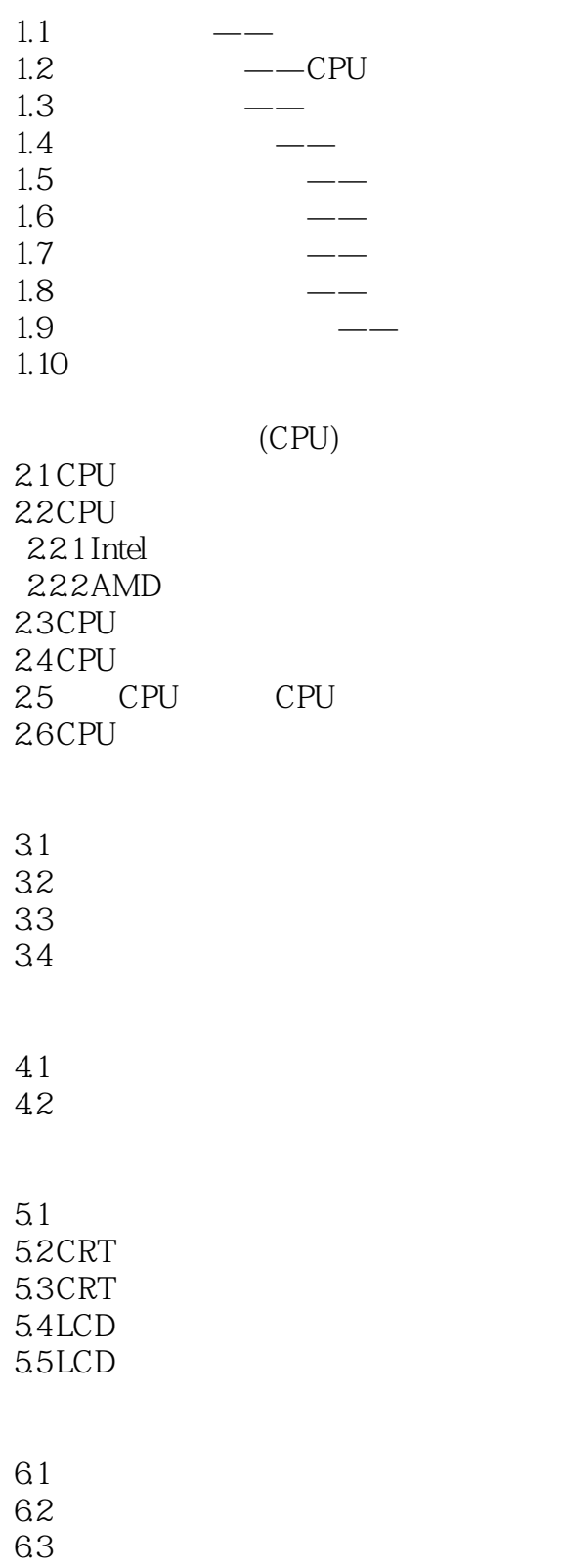

 $<<$ 

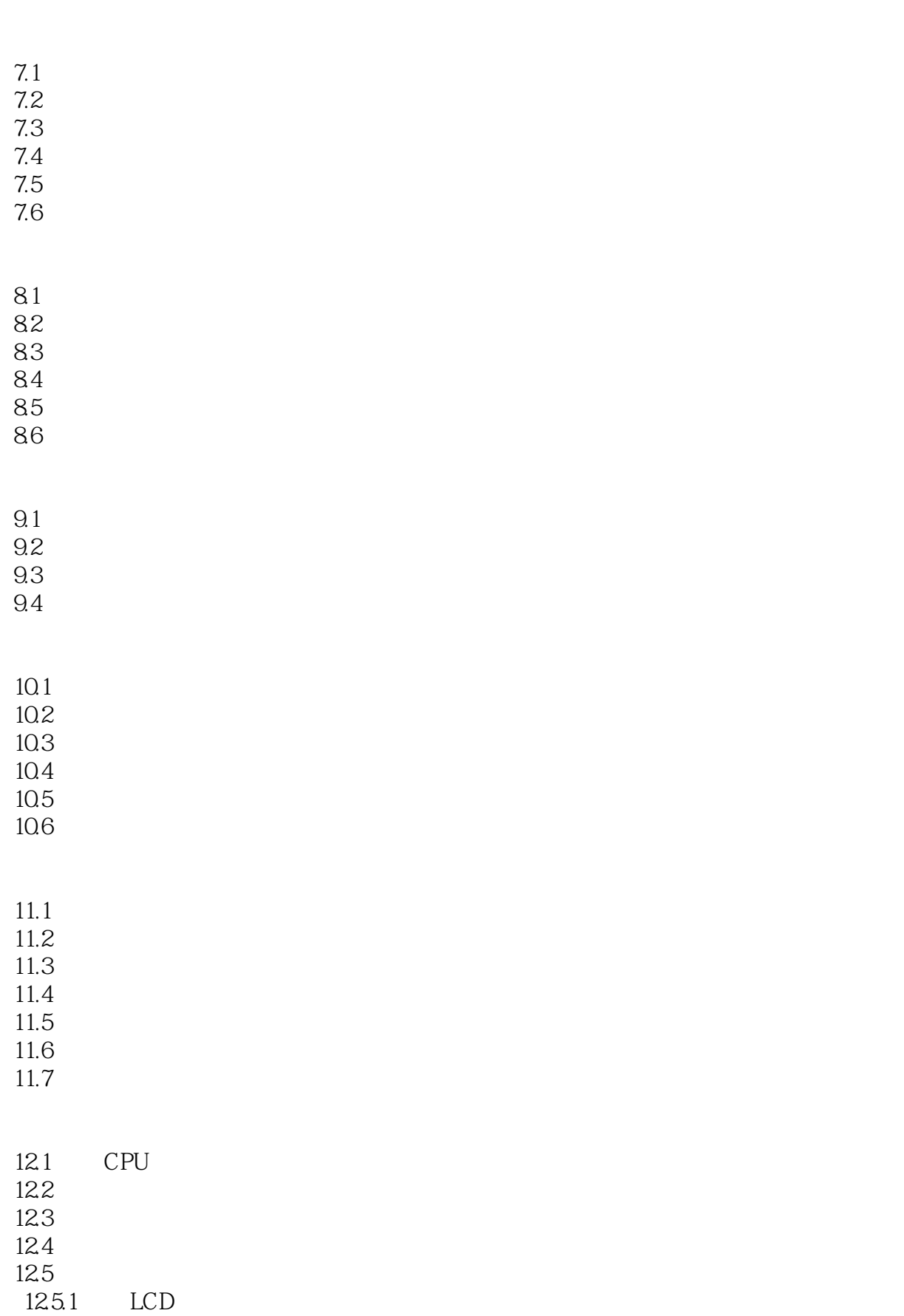

 $<<$  the set of  $>>$ 

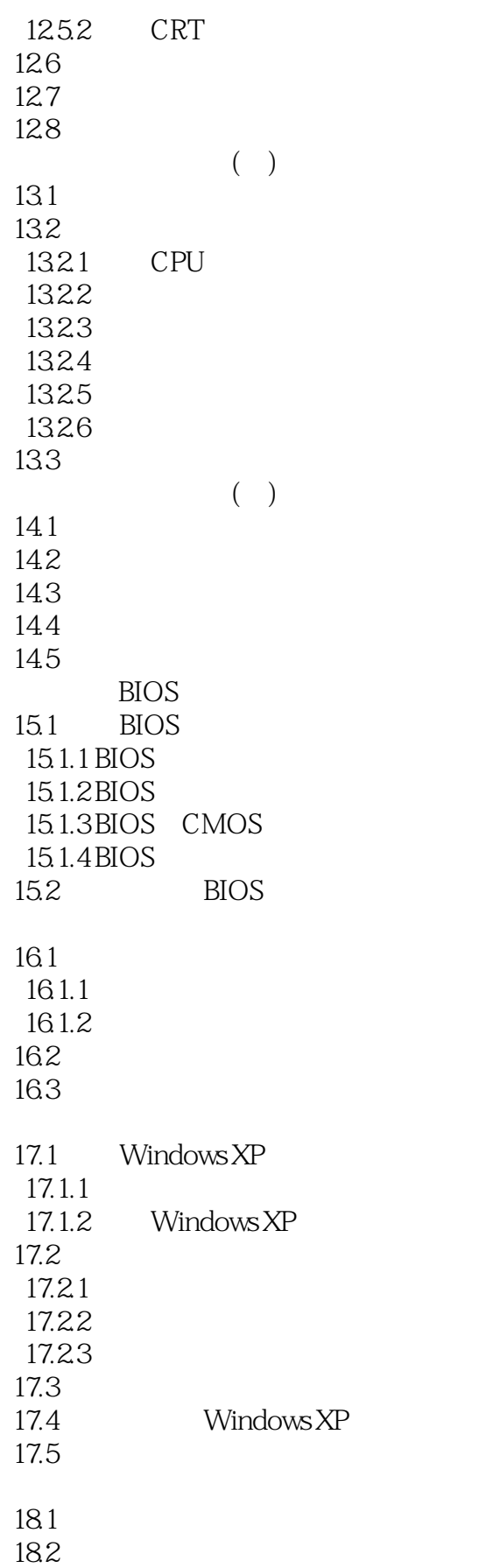

 $<<$ 

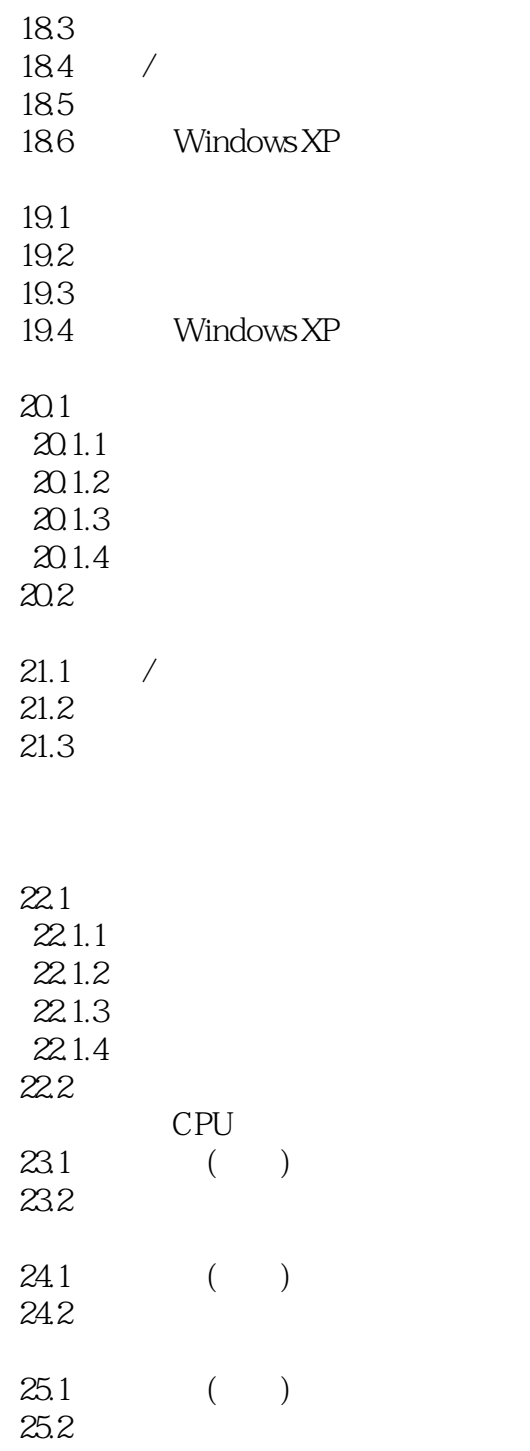

- $26.1$ 26.2  $27.1$  ( )
- $27.2$  $28.1$

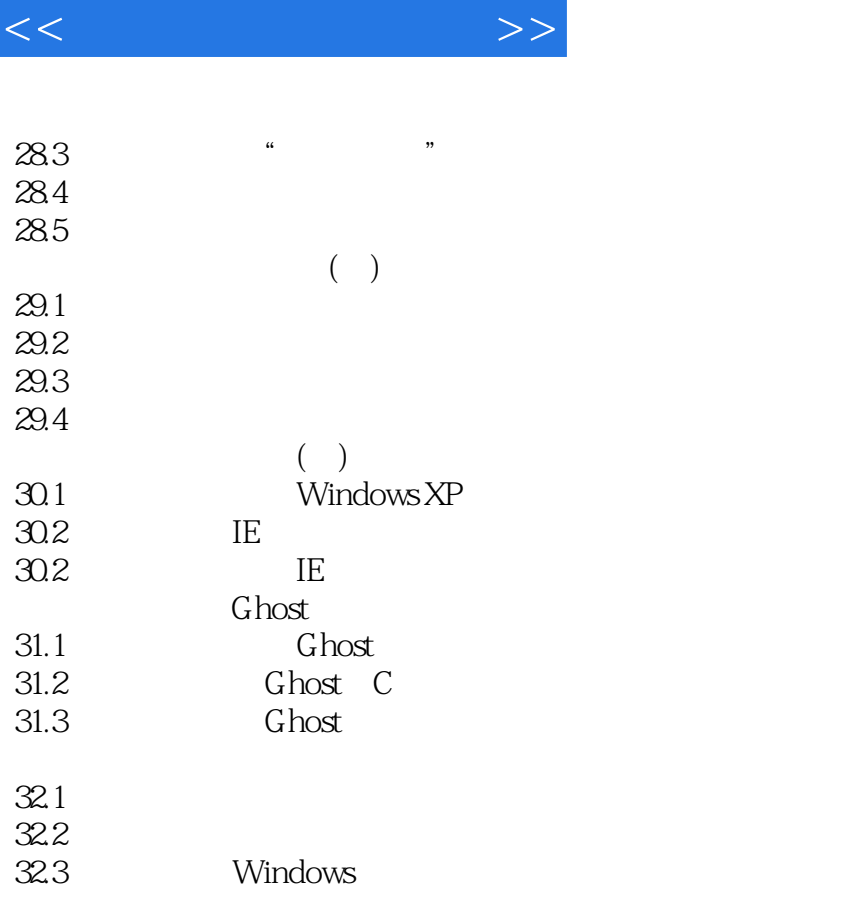

**CMOS** 

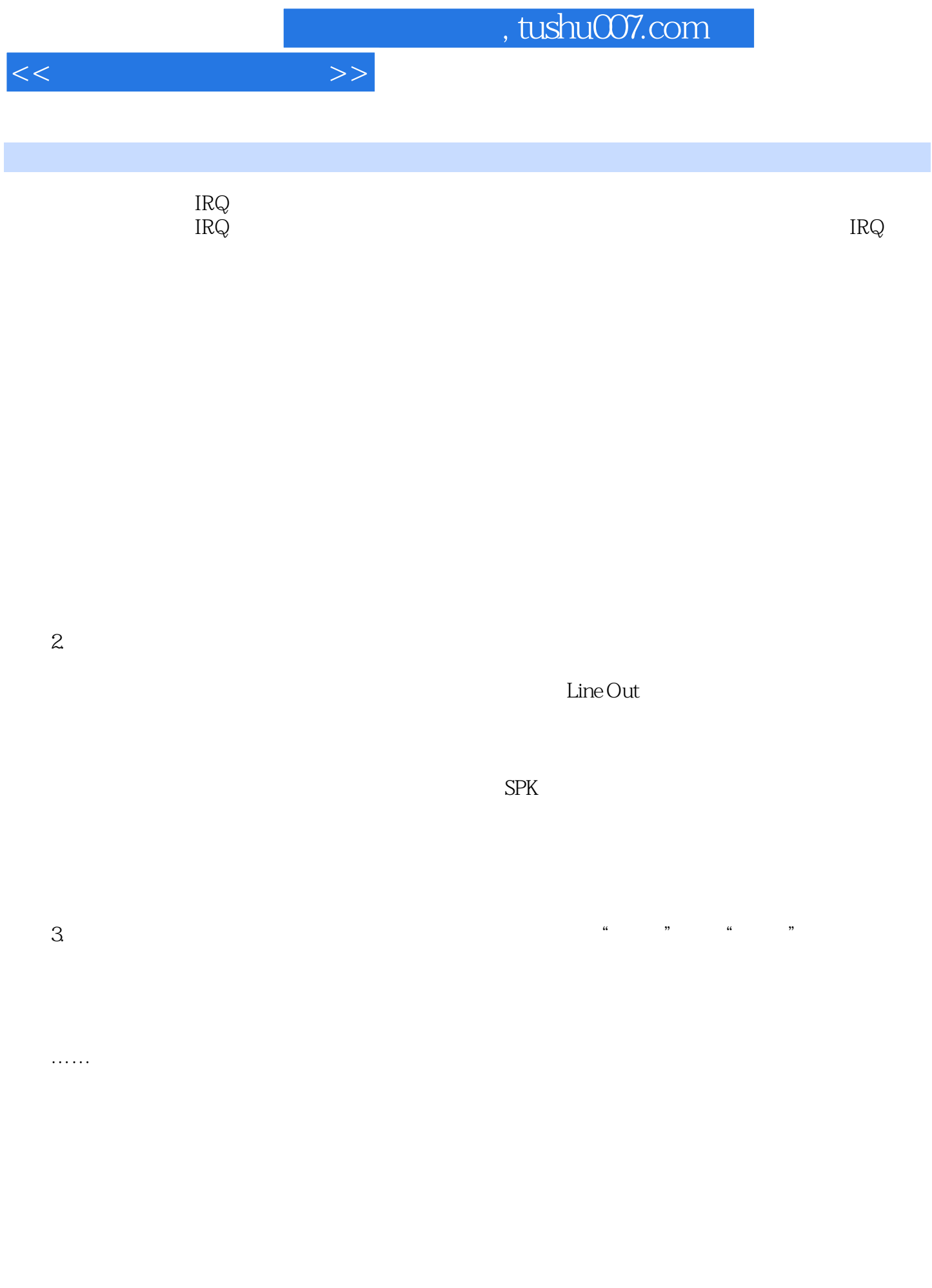

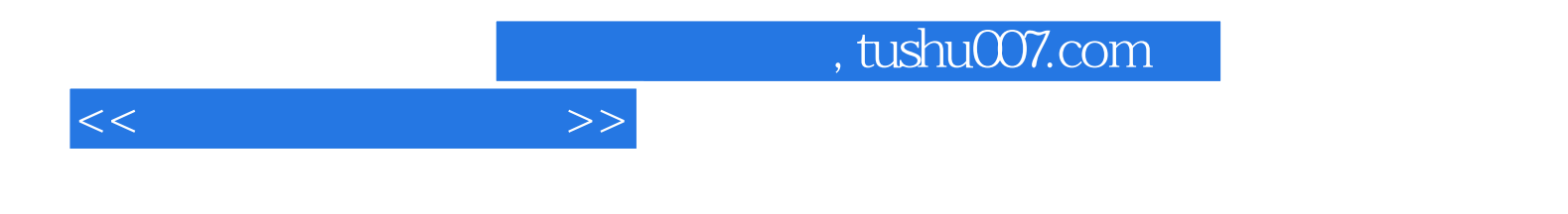

本站所提供下载的PDF图书仅提供预览和简介,请支持正版图书。

更多资源请访问:http://www.tushu007.com